# 三相电流型 Z 源逆变器数字逻辑脉宽调制

# 孙小景

(山东科技大学信息与电气工程学院 山东 青岛 266510)

摘 要:传统电流源(CS)逆变器用于中大型的工业应用中,与传统的电压型(VS)逆变器相比只适合 电压下降的场合并且需要一个相当复杂的调制器。为了解决这种问题,本文提出了三相升降压型电流型 逆变器的乙源概念,也就是乙源电流型逆变器。文章用不同的调制方法对电压型逆变器进行调制,进而推 设计出合适的逻辑开关方程,控制电流源型Z源逆变器。可以用DSP和一个可编程逻辑器件实现。

关键字:Z源:电流型逆变器:数字逻辑:脉宽调制

中图分类号: TN7 文献标识码: A

## 1 Z 源型逆变器的工作原理

Z 源网络是由独立的电感 L1, L2 和 电容 C1,C2 组成的 X 型网络结构,这个 独立的网络耦合在输入电源和逆变器 之间(见图1),以电压源型逆变器为例, 这个网络允许同一相桥臂的上下开关 同时导通来提高直流侧电感的储能,不 需要短路直流侧的电容(直通状态),当 逆变器转到非直通状态或者零状态(无 效的开关状态)时,电感储存的能量可 以用来提高交流侧负载的电压, 因此 Z 源网络可以提高电压型逆变器的输出 电压,从而弥补了电压型逆变器降压的 特质。

同样,不同于传统的电流源逆变器 需要上下桥臂同时导通才可以通过直 流电流 Idc, 电流型 Z 源逆变器多了一

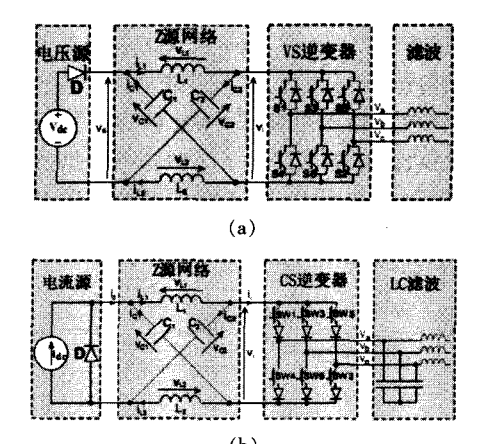

(b) 图 1 (a) 电压型 Z 源拓扑结构图 (b) 电流 型Z源拓扑结构

个开路状态,在所有电力开关管都关断 又不破坏电感电流的情况下,流过直流 侧的电流 Idc.电流源 Z 源逆变器的开路 状态等效图(见图2)。

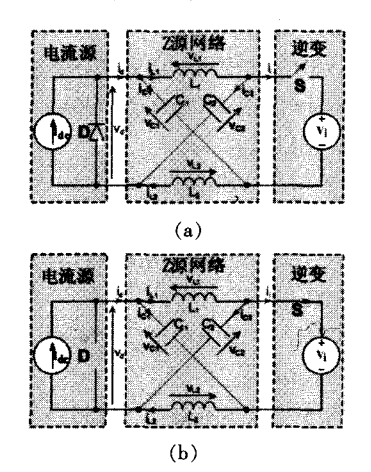

图 2 电流型 Z 源逆变器开路状态等效 电路图(a) 非开路状态 (b)等效电路图

2 三相 Z 源 CS 逆变器的调制

# 2.1 基带载波边缘插入调制(EIPWM) --三相电压型 Z 源调制

三相 Z 源 VS 逆变器 EI 调制(见图 3), 在图中三个正弦参数 {V<sub>a</sub>, V<sub>b</sub>, V<sub>c</sub>}用 来决定有效工作状态的间隔,两个直线 参数用来在零状态,半个载波周期的头 尾插入两个直通状态。该调制方法还是 需要额外的逻辑器件来选择合适的直 通状态。

2.2 基带载波参数调制法(MRPWM) --三相电压型 Z 源调制

三相 Z 源 VS 逆变器 MR 调制 (见

图 4),需要六条参数线来分别控制逆变 器的六个开关管,参数线的数学表达式 如下.

 $V_{\text{max}}(SX)=V_{\text{max}}+V_{\text{off}}+T_1$  $V_{\text{max}}(SY)=V_{\text{max}}+V_{\text{off}}+T_2$  $\frac{V_{\text{mid}}(SX)=V_{\text{mid}}+V_{\text{off}}+T_2}{V_{\text{mid}}}$  $|V_{\text{mid}}(\text{SY})=V_{\text{mid}}+V_{\text{off}}-T_{2}$  $\frac{V_{\text{min}}(SX)=V_{\text{min}}+V_{\text{off}}-T_2}{V_{\text{min}}+V_{\text{off}}-T_2}$  $V_{\text{min}}(SY)=V_{\text{min}}+V_{\text{off}}-T_1$  $T_1 = T_0/T$ ;  $T_2 = T_0/3T$  ${X, Y}={1, 4}, {3, 6}$   $\downarrow$   ${5, 2}$ 

 $V_{\text{max}} = \text{max} (V_{\text{a}}, V_{\text{b}}, V_{\text{c}})$ ,  $V_{\text{mid}} = \text{mid}(V_{\text{a}}, V_{\text{c}})$  $V_{\rm b}, V_{\rm c}$ ),  $V_{\rm min}$ =min ( $V_{\rm a}$ ,  $V_{\rm b}$ ,  $V_{\rm c}$ ) $V_{\rm a}$ ,  $V_{\rm b}$ ,  $V_{\rm c}$ ,  $\pm$ 三个正弦参数。Voff 是不同零状态的 PWM 时的三次谐波注入参数.  $V_{\text{eff}}$  =-0.5  $(V_{\text{max}}+V_{\text{min}})$ 用来保持每半个载波周期首 尾零状态的时间间隔相等以得到最佳 的滤波性能。

直通控制参数线如图 4 下半部分 所示. 在图中3个直通状态插入在有效 工作状态旁边。 $V_{max(SX)}=V_{a(S1)}$ ,  $V_{max(SY)}=V_{a(S4)}$ 用来控制 S1,S4 开通,从而插入第一个 直通状态。 $V_{mid(SX)}=V_{b(S3)}, V_{mid(SY)}=V_{b(S6)}$ 使 S3.S6 开通插入了第二个直通状态,同 理  $V_{min(SX)} = V_{c(SS)}$ ,  $V_{min(SY)} = V_{c(S2)}$ 用来开通 S5, S2, 插入了第三个直通状态。

为了在有效状态首尾插入两个直 通状态只需 T<sub>1</sub>=T<sub>o</sub> $\angle$ 2T,T<sub>2</sub>=0 MR-PWM 和 EI-PWM 的唯一区别就是 MR 调制 法在整个有效状态的结尾插入两个直 通状态, 而EI 调制法却是插入在半个 载波周期的边缘。而 MR 调制法还有一

# 科技创业别

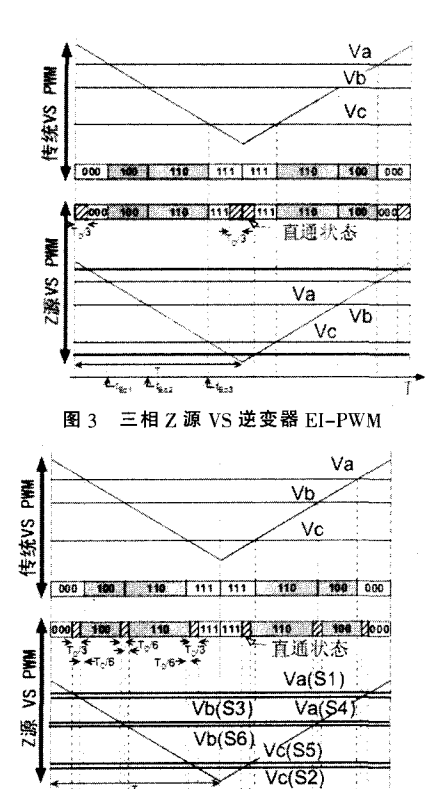

 $\overline{\textbf{t}_{\text{t}}}_{\text{t}}$ 图 4 三相 Z 源 VS MR-PWM 时序图

个好处就是不需要其他的逻辑电路去 控制开关的额外的开通和关断。

2.3 Z 源电压型 PWM 到电流型 PWM 的装换

三相电 Z 源压型逆变器的 8 个非 直通状态转变成电流型的9个非开路 状态,几个直通状态转变成单个的开路 状态也需要逻辑映射。如图 5 所示, 有 效工作状态存在一一映射关系。例如, SC1 或者 SC6 状态时 SW1 被定义为开 状态。因此 SW1 可以写成:

```
SW1 = SC1 + SC6 = SV1 + SV6
```

```
=S1*! S3*! S5+S1*! S3*S5
```
 $= S1*!$  S3=S1\*S6

同理 有效工作状态的逻辑公式推 导如下:

SW1=S1\*S6; SW4=S3\*S4;

```
SW3 = S2*S3 : SW6 = S5*S6:
```

```
SW5=S4*S5; SW2=S1*S2
```
为了把零状态考虑到上式中,必须 要选择适当的零状态,此时要遵循半个 载波周期内逻辑状态过渡步骤最少的 原则.如表1所示,零状态的选择决定 于开关向量在六边形向量图中相位。在 零状态映射图中, 当处于有效状态 SC7 且 G1,G2=00 时,换句话说就是处于 SV0 或者 SV7 时且 G1, G2=00, SW1 开 通。逻辑等式:

 $SW1 = (SV0 + SV7)$ \*!  $G1*! G2$  $=SVMULL*! G1*!$  $G2$ **SVNULL** 

S4\*S6\*S2+S1\*S3\*S5 表 示零状态。因此有效工 作状态逻辑等式如下.  $SW1 = S1*S6 +$ SVNULL\*! G1\*! G2:  $SW4 = S3*S4 +$ SVNULL<sup>\*</sup>!  $G1^*$ !  $G2$ ;  $SW3 = S2*S3$  $+$ SVNULL\*!  $G1*! G2;$  $SW6 = S5*S6 +$ 

SVNULL\*! G1\*! G2:

SW5=S4\*S5+SVNULL\*! G1\*! G2; SW2=S1\*S2+SVNULL\*! G1\*! G2: 根据多对一原则所有的直通状态 逻唯一的开路状态,完整的 VS 到 CS 的 控制转换逻辑等式如下:

SVSHOOT=S1\*S4+S3\*S6+S2\*S5;

SW1=! SVSHOOT\*(S1\*S6+!  $G1*$ ! G2\*SVNULL);

SW4=! SVSHOOT\*(S3\*S4+!  $G1*!$ G2\*SVNULL);

SW3=! SVSHOOT\*(S2\*S3+! G1\*! G2\*SVNULL);

SW6=! SVSHOOT\*(S5\*S6+! G1\*! G2\*SVNULL):

SW5=! SVSHOOT\*(S4\*S5+!  $G1*!$ G2\*SVNULL);

SW2=! SVSHOOT\*(S1\*S2+!  $G1*$ !  $G2*SVMULL$ :

当 SVSHOOT=1 时, SW1 到 SW6 所 有都关断即是开路状态了,SVSHOOT=0 就是非开路状态了。假如 CS 逆变器在  $-30^\circ \le \theta \le 30^\circ$ }. 准备跨越零状态 SC7 所在的 30°≤θ≤90°}。在跨越的一瞬间 {G1,G2}从{00}转变成{01}。这种零状 态到零状态之间的跨越、需要 SC1 和 SC4 关断. SC2 和 SC5 开通(总共 4 个开 关过渡状态),这种过渡应该避免。一个 最简单的方法去克服这种过渡,就是锁 住 G1.G2。当逆变器处于零状态过渡时 锁住 G1,G2 防止过渡发生,只有当零状 态向工作状态过渡时,才解锁。

### 实验结果  $3<sup>1</sup>$

推导出来 CS 逻辑开关转的换电路

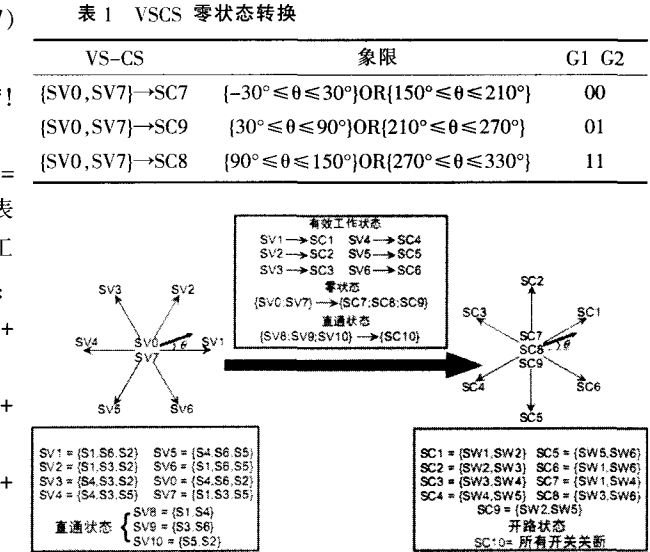

图 5 三相 Z 源 VS→CS 工作状态开关逻辑映射

在单相或者三相 Z 源 CS EI-PWM 和 MR-PWM Matlab 中都适用。此处我们 拿 MR-PWM 的结果作为实验结果。以 三相 Z 源 CS 逆变器作为主电路, 其中 L1=L2=L=40mH, C1=C2=C=15uF, 电流 源 Ik=3A,Z 源 CS 逆变器的开关频率为 5kHZ, VS 型逆变器的 PWM 门信号由 DSP 产生, 由独立的逻辑电路把 VS 门 信号变为 CS 们信号。逆变器的直流侧 电流 i<sub>i</sub> 从 3A 提高到 7.1A, 于此同时交 流侧输出电流从 1.8A 提高到 4.2A, 显 然证实了 Z 源 CS 逆变器的升降压功 能。

### 结论  $\overline{\mathbf{4}}$

本文从三相电压型 (VS)Z 源逆变 器的调制方法出发,通过与电流型(CS) Z 源逆变器调制方法相比较, 得出它们 之间的控制逻辑关系,通过 DSP 输出电 压型 PWM 信号, 经过可编程逻辑器件 (FPGA 或 EPLD) 实现逻辑功能之间的 转换,输出电流型 PWM 信号。通过 MATLAB 仿真证实了 Z 源拓扑网络的 升降压功能以及用数字逻辑电路和 DSP 控制 Z 源电流型(CS)逆变器的可 行性。

### 参考文献

- 1 F. Z. Peng, "Z -source inverter", IEEE Trans. Ind. Applicat., vol. [J]. 39, March/ April 2003
- 2 F. Z. Peng, X. M. Yuan, X. P. Fang and Z. M. Qian, "Z-source inverter for adjustable speed drives", IEEE Power Electron. Letters, vol.[J]. 1, Jun. 2003(6) (责任编辑 戴 钧 张 芝)